Praktische Informatik 3: Einführung in die Funktionale Programmierung Vorlesung vom 19.01.2011: Effizienzaspekte

Christoph Lüth & Dennis Walter

Universität Bremen

Wintersemester 2010/11

Rev. –revision– 1 [33]

#### Inhalt

- ▶ Zeitbedarf: Endrekursion  **while** in Haskell
- $\blacktriangleright$  Platzbedarf: Speicherlecks
- $\blacktriangleright$  "Unendliche" Datenstrukturen
- <sup>I</sup> Verschiedene andere Performancefallen:
- $\blacktriangleright$  Überladene Funktionen, Listen
- ► "Usual Disclaimers Apply":
	- **Firste Lösung: bessere Algorithmen**
	- ▶ Zweite Lösung: Büchereien nutzen

# Endrekursion Definition (Endrekursion) Eine Funktion ist endrekursiv, wenn (i) es genau einen rekursiven Aufruf gibt, (ii) der nicht innerhalb eines geschachtelten Ausdrucks steht. <sup>I</sup> D.h. darüber nur Fallunterscheidungen: **case** oder **if Entspricht goto** oder while in imperativen Sprachen.  $\blacktriangleright$  Wird in Sprung oder Schleife übersetzt. ► Braucht keinen Platz auf dem Stack.

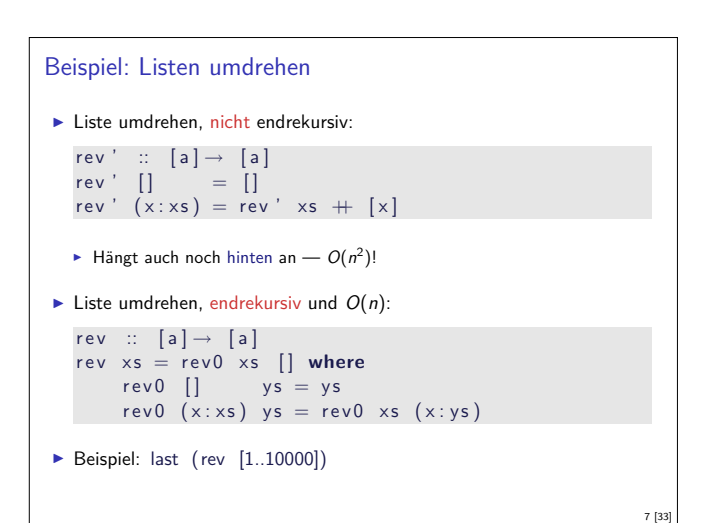

#### Fahrplan

- ► Teil I: Funktionale Programmierung im Kleinen
- ► Teil II: Funktionale Programmierung im Großen
- ► Teil III: Funktionale Programmierung im richtigen Leben

2 [33]

4 [33]

6 [33]

8 [33]

- ► Effizient Funktional Programmieren
- $\blacktriangleright$  Fallstudie: Kombinatoren
- Eine Einführung in Scala
- Rückblich & Ausblick

#### Effizienzaspekte

3 [33]

5 [33]

- ► Zur Verbesserung der Effizienz:
- **Analyse der Auswertungsstrategie**
- $\blacktriangleright$  ... und des Speichermanagement
- ▶ Der ewige Konflikt: Geschwindigkeit vs. Platz
- $\blacktriangleright$  Effizenzverbesserungen durch
	- $\blacktriangleright$  Endrekursion: Iteration in funktionalen Sprachen
- <sup>I</sup> Striktheit: Speicherlecks vermeiden (bei verzögerter Auswertung)
- ▶ Vorteil: Effizienz muss nicht im Vordergrund stehen

# Beispiel: Fakultät  $\blacktriangleright$  fac1 nicht endrekursiv: fac $1 ::$  Integer  $\rightarrow$  Integer  $\int \arctan n = \textbf{i} \cdot \textbf{f} \cdot \textbf{n} = 0$  then 1 else n \* fac1 (n-1)  $\blacktriangleright$  fac2 endrekursiv:  $fac2 :: Integer \rightarrow Integer$  $\int \arctan x \, dx = \arctan x \, dx$  is  $\arctan x \, dx$  in 1 where  $fac'$  :: Integer  $\rightarrow$  Integer  $\rightarrow$  Integer

fac' n  $acc = if n == 0$  then  $acc$ else fac ' (n-1) (n\*acc)

 $\blacktriangleright$  fac1 verbraucht Stack, fac2 nicht.

# Überführung in Endrekursion Gegeben Funktion  $f' : \mathcal{S} \rightarrow \mathcal{T}$  $f' x =$  if  $B x$  then  $H x$ **else**  $\phi$  (f' (K x)) (E x)  $\blacktriangleright$  Mit  $K: S \to S$ ,  $\phi: T \to T \to T$ ,  $E: S \to T$ ,  $H: S \to T$ . **►** Voraussetzung: φ assoziativ, e : T neutrales Element **Dann** ist endrekursive Form:  $f : S \rightarrow T$  $f x = g x e$  where  $g \times y =$  **if**  $B \times$  **then**  $\phi$  (H x) y **else** <sup>g</sup> (K x) (*<sup>φ</sup>* (E x) <sup>y</sup>)

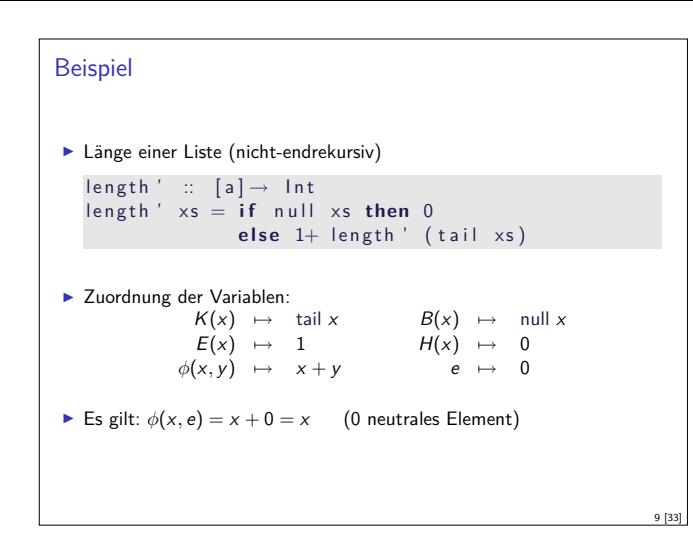

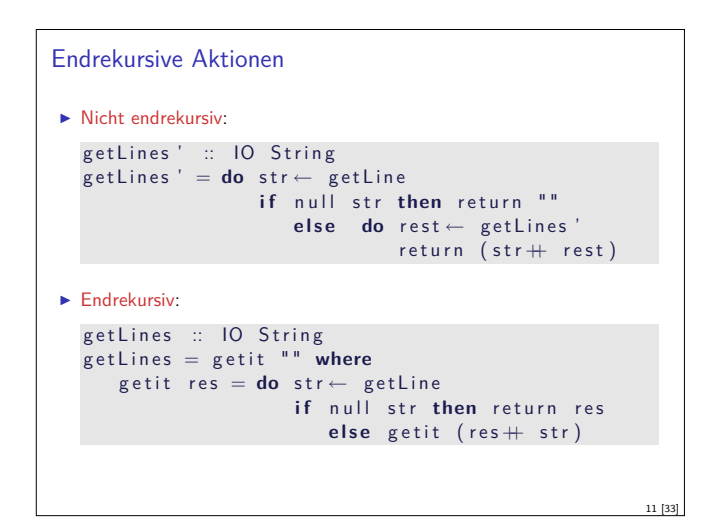

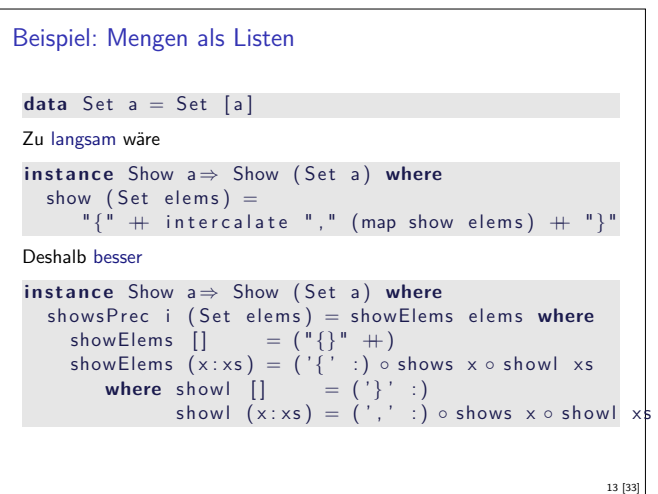

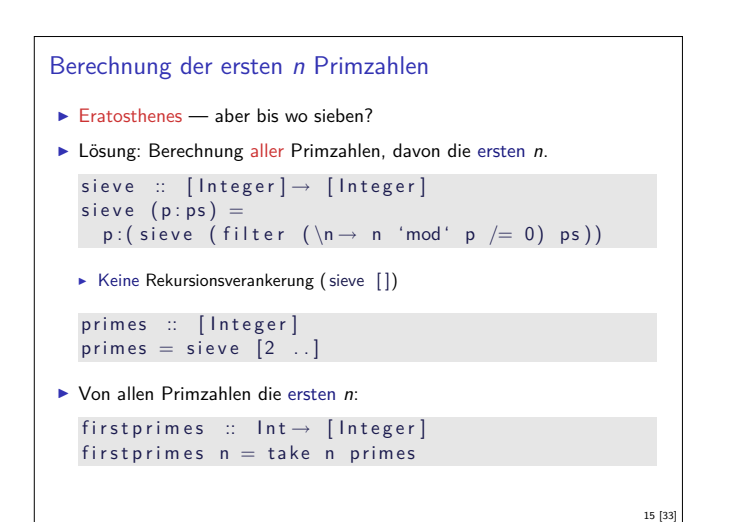

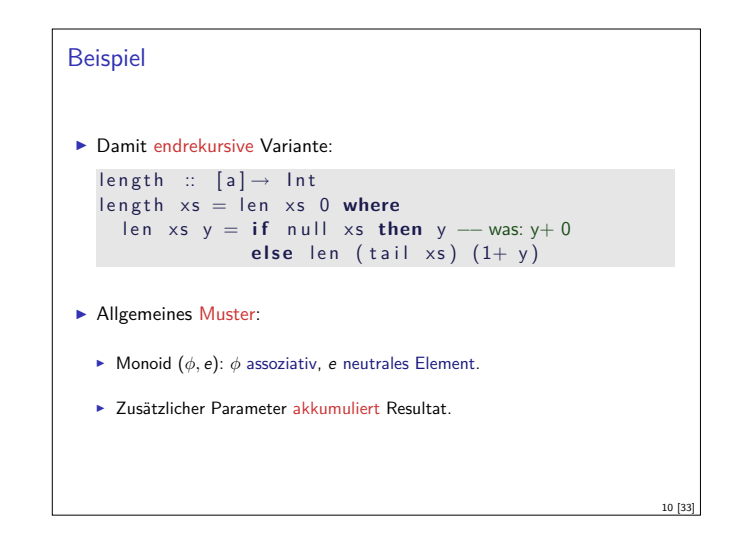

#### Fortgeschrittene Endrekursion

- $\triangleright$  Akkumulation von Ergebniswerten durch closures
	- $\blacktriangleright$  closure: partiell applizierte Funktion
- **Beispiel: die Klasse Show** 
	- $\blacktriangleright$  Nur Methode show wäre zu langsam  $(O(n^2))$ :

```
c l a s s Show a where
 show :: a \rightarrow String
```
 $\blacktriangleright$  Deshalb zusätzlich

```
showsPrec :: Int \rightarrow a \rightarrow String \rightarrow Stringshow x = showsPrec 0 \times
```
 $\triangleright$  String wird erst aufgebaut, wenn er ausgewertet wird  $(O(n))$ .

12 [33]

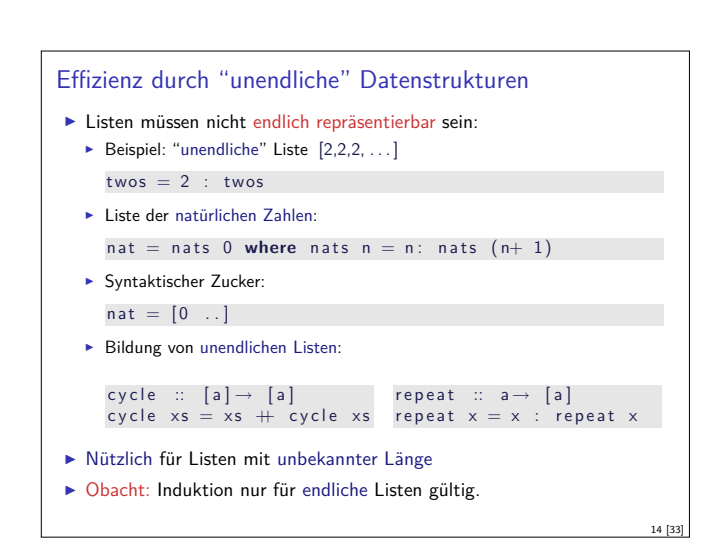

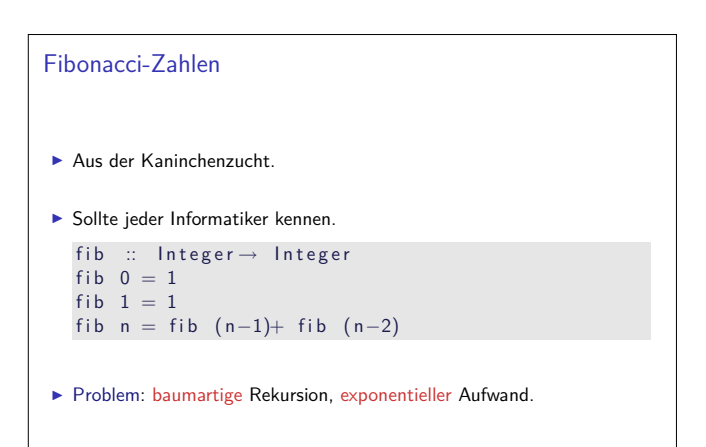

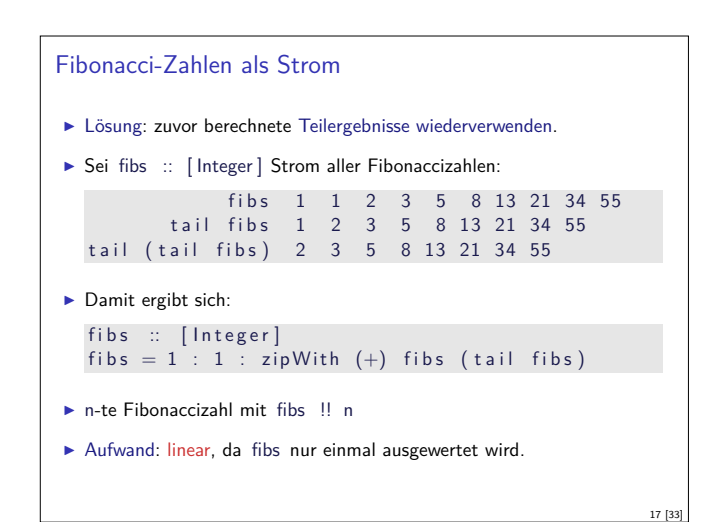

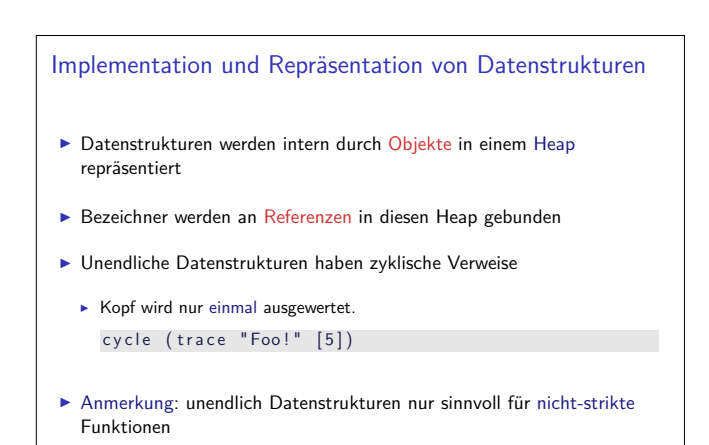

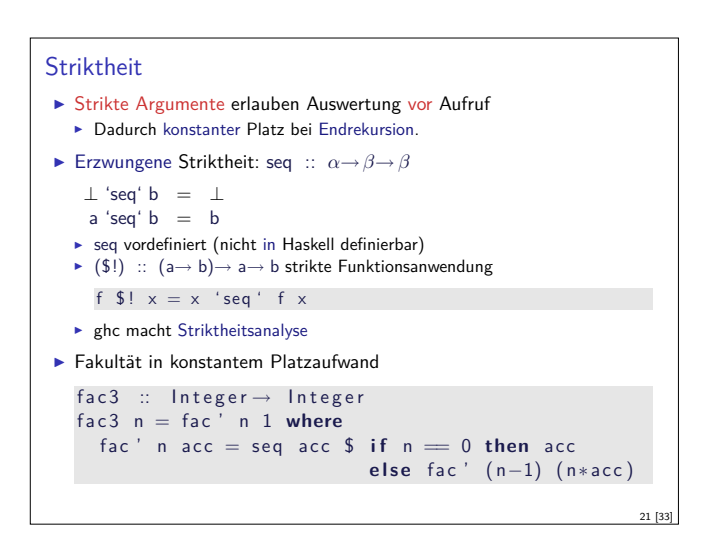

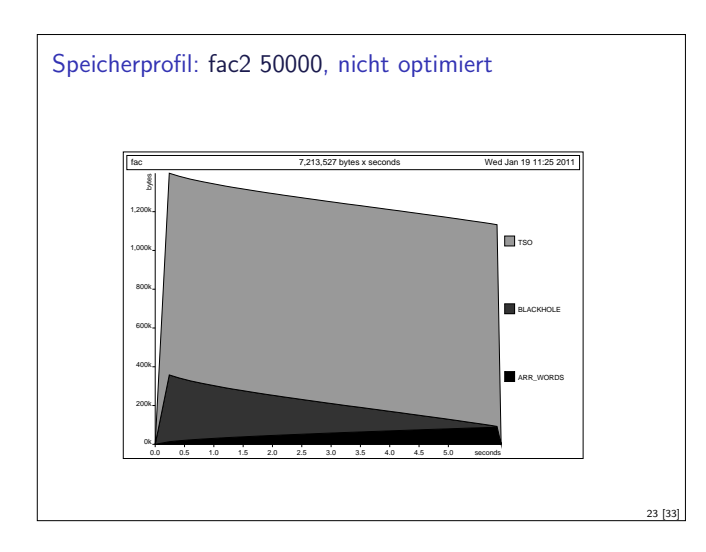

### Unendliche Datenstrukturen

```
I Endliche Repräsentierbarkeit für beliebige Datenstrukturen
E.g. Bäume:
  data Tree a = Null | Node (Tree a) a (Tree a)deriving Show
  twoTree = Node twoTree 2 twoTree
  right Spline n = Node Null n (right Spline (n+1))
\blacktriangleright twoTree, twos mit Zeigern darstellbar (e.g. Java, C)
\blacktriangleright rightSpline 0, nat nicht mit darstellbar
▶ Damit beispielsweise auch Graphen modellierbar
                                                                  18 [33]
```
### **Speicherlecks**

- $\blacktriangleright$  Garbage collection gibt unbenutzten Speicher wieder frei.
	- $\blacktriangleright$  Unbenutzt: Bezeichner nicht mehr im erreichbar
- <sup>I</sup> Verzögerte Auswertung effizient, weil nur bei Bedarf ausgewertet wird
- $\blacktriangleright$  Aber Obacht: Speicherlecks!
- Eine Funktion hat ein Speicherleck, wenn Speicher unnötig lange im Zugriff bleibt.

20 [33]

- $\blacktriangleright$  "Echte" Speicherlecks wie in  $C/C++$  nicht möglich.
- $\blacktriangleright$  Beispiel: getLines, fac2

- ► Zwischenergebnisse werden nicht auswertet
- **Insbesondere ärgerlich bei nicht-terminierenden Funktionen.**

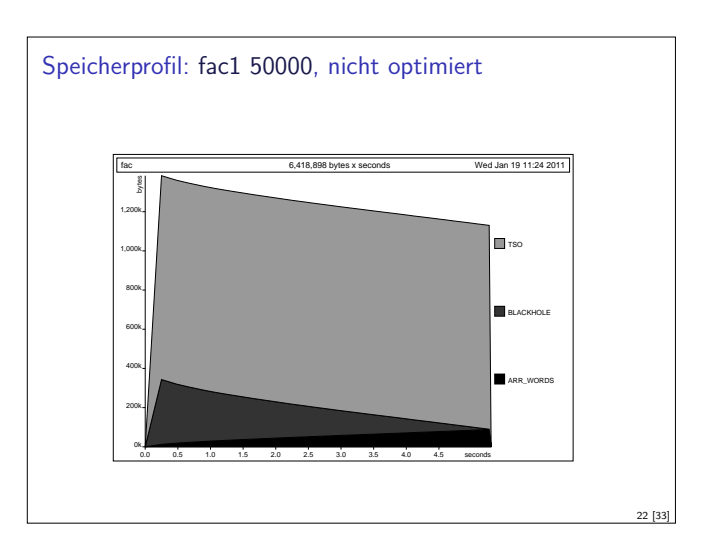

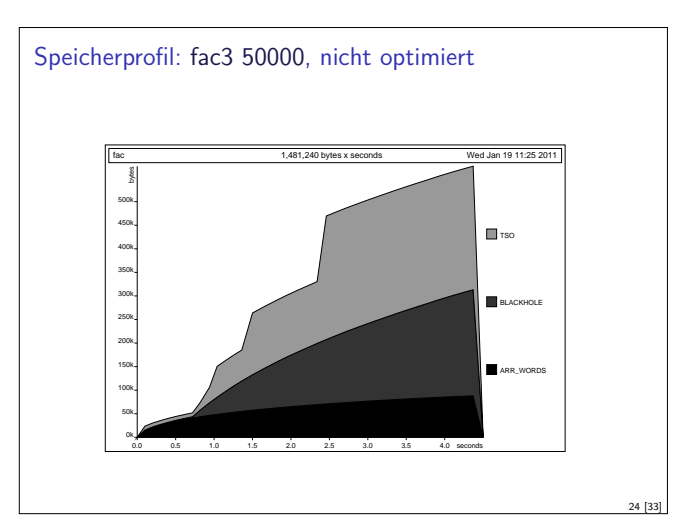

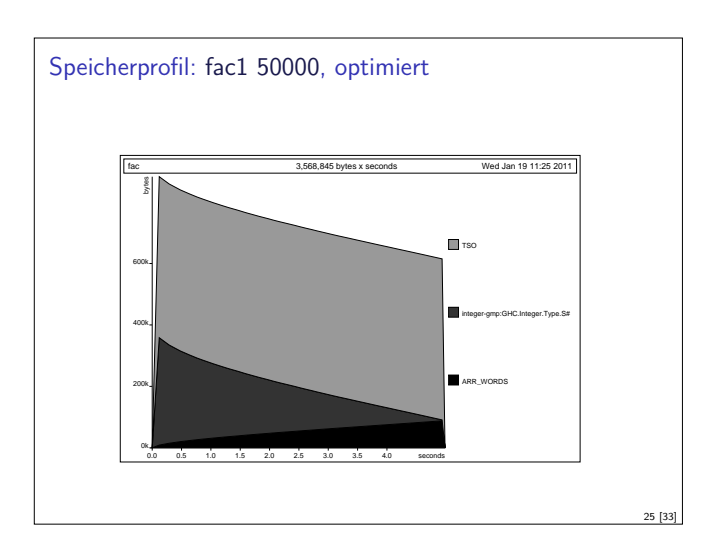

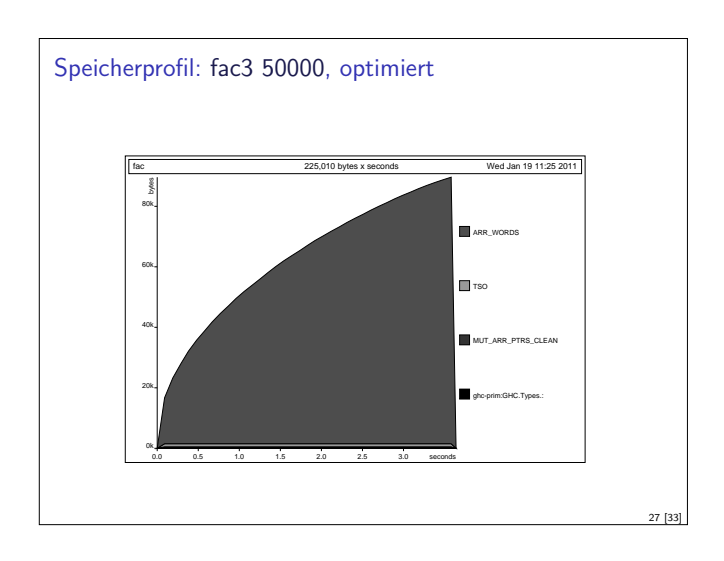

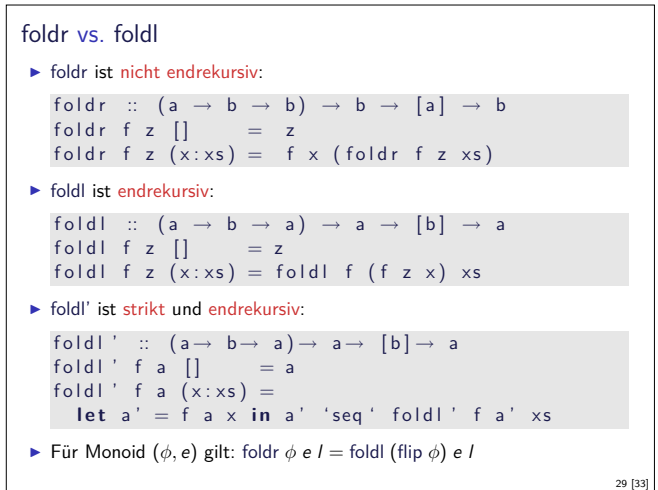

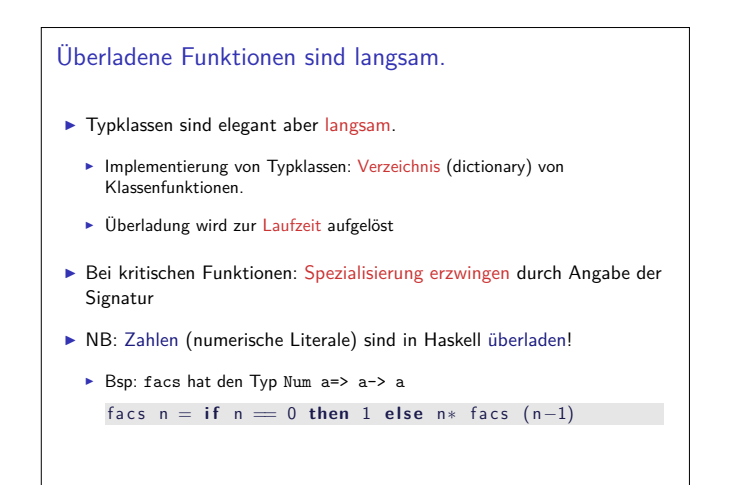

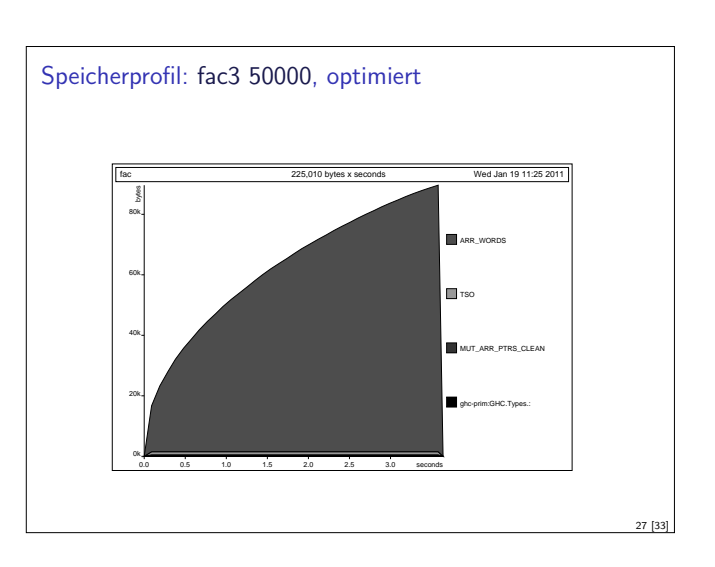

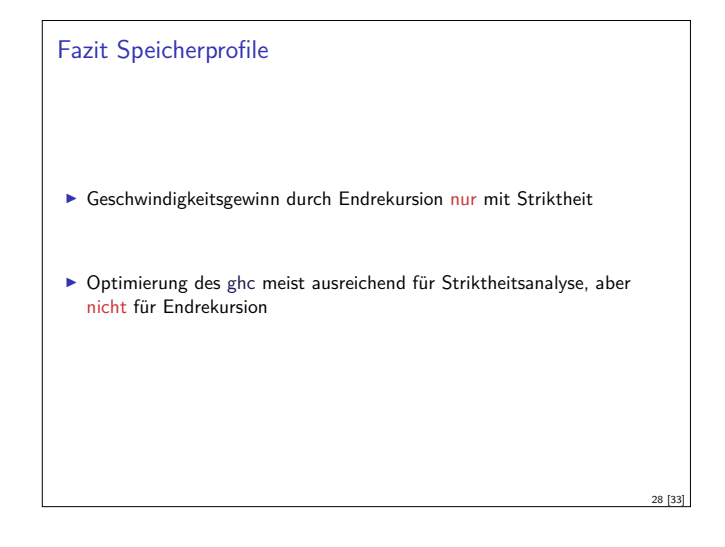

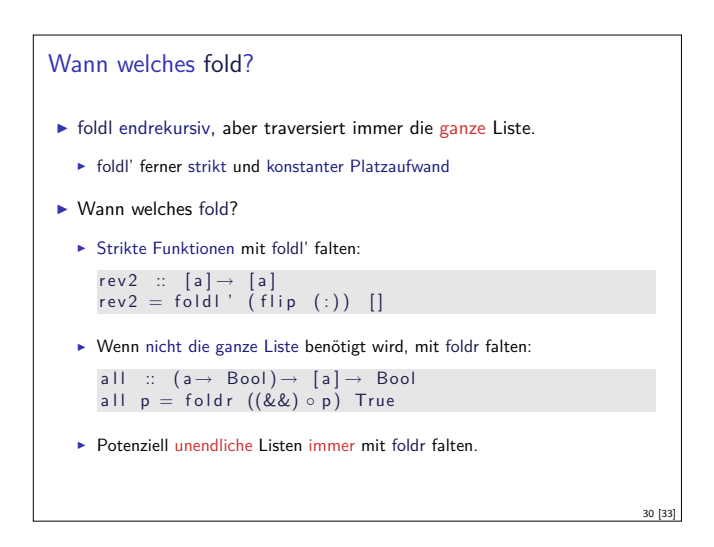

#### Listen als Performance-Falle

- Eisten sind keine Felder oder endliche Abbildungen
- $\blacktriangleright$  Listen:

- $\blacktriangleright$  Beliebig lang
- $\triangleright$  Zugriff auf *n*-tes Element in linearer Zeit.
- **Abstrakt: frei erzeugter Datentyp aus Kopf und Rest**
- <sup>I</sup> Felder Array ix a (Modul Array aus der Standardbücherei )
	- $\blacktriangleright$  Feste Größe (Untermenge von  $ix$ )
	- $\blacktriangleright$  Zugriff auf *n*-tes Element in konstanter Zeit.
	- **Abstrakt: Abbildung Index auf Daten**
- ► Endliche Abbildung Map k v (Modul Data.Map)
	- **Beliebige Größe**
	- $\blacktriangleright$  Zugriff auf *n*-tes Element in sublinearer Zeit.
	- **-** Abstrakt: Abbildung Schlüsselbereich k auf Wertebereich v

## Zusammenfassung

- **F** Endrekursion: while für Haskell.
	- $\blacktriangleright$  Überführung in Endrekursion meist möglich.
	- $\blacktriangleright$  Noch besser sind strikte Funktionen.
- $\blacktriangleright$  Speicherlecks vermeiden: Striktheit und Endrekursion
- $\blacktriangleright$  Compileroptimierung nutzen
- <sup>I</sup> Datenstrukturen müssen nicht endlich repräsentierbar sein

- $\blacktriangleright$  Überladene Funktionen sind langsam.
- $\blacktriangleright$  Listen sind keine Felder oder endliche Abbildungen.